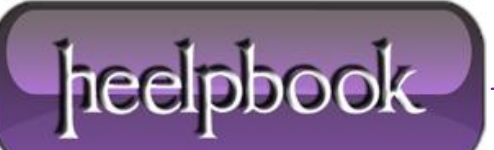

**Date**: 07/11/2012 **Procedure:**  $PHP - YS = VS = -\frac{1}{2}$ **Source: [LINK](http://sourcedaddy.com/php/differentiate-equal-signs.html) Permalink[: LINK](http://heelpbook.altervista.org/2012/php-vs-vs/) Created by:** HeelpBook Staff **Document Version:** 1.0

**[PHP](http://heelpbook.altervista.org/2012/php-vs-vs/) – = VS. == VS. ===**

# **ASSIGNMENT OPERATOR =**

A single equal sign = is the basic assignment operator in **PHP**.

Don't think this sign as "**equal to**". The variable on left side of = gets set to the value of the expression on the rights. It is used to set a variable equal to a value or set a variable to another variable's value.

### *EXAMPLE =*

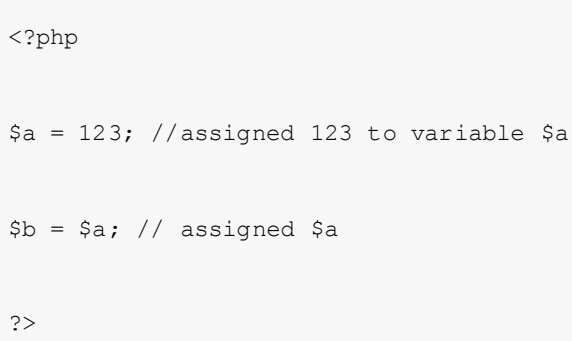

In above example **\$a** and **\$b** has the same value **123**.

# **EQUAL OPERATOR ==**

The double equal sign == is a comparison operator called **Equal Operator**, it accepts two inputs to compare and return **true** if the values are same and return **false** if values are not same. Keep in mind that the equality operator == is different than the assignment operator =.

The assignment operator changes the variable on the left to have a new value, while the equal operator == tests for equality and returns true or false.

## *EXAMPLE ==*

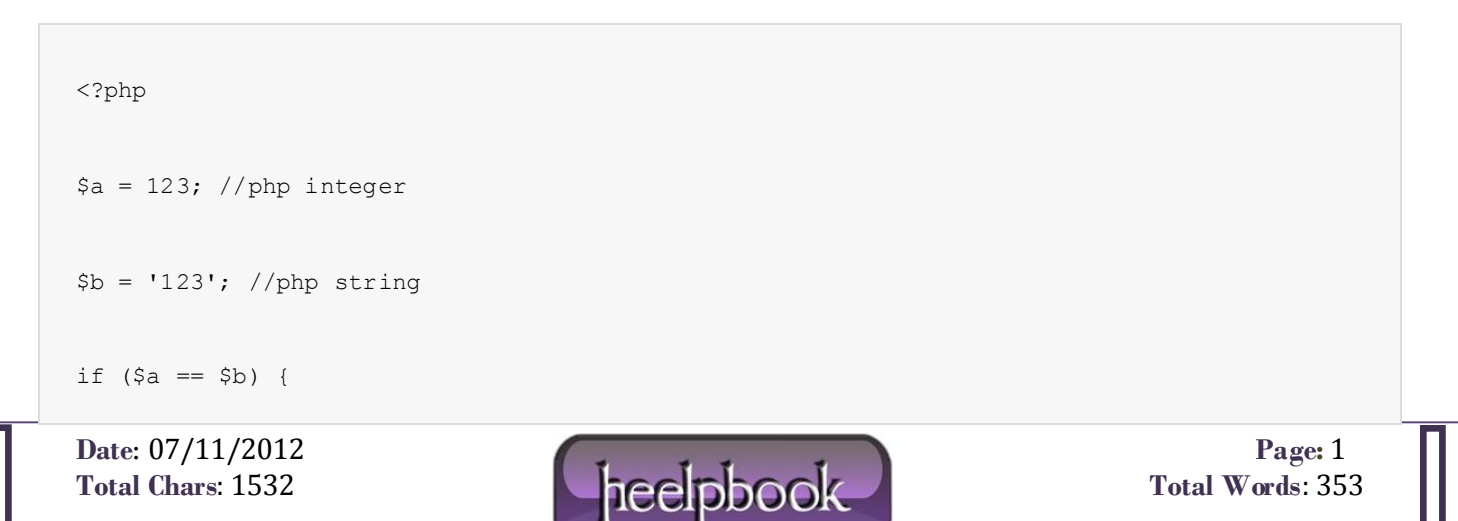

```
echo 'Values are same';
}
else {
echo 'Values are not same';
}
?>
```
The above example prints **Values are same**.

### **IDENTICAL OPERATOR ===**

Identical operator === allows for stricter comparison between variables. It only returns true if the two variables or values being compared hold the same information and are of the same data type.

#### *EXAMPLE ===*

```
<?php
$a = 123; //php integer
$b = '123'; //php stringif ($a === $b) {
echo 'Values and types are same';
}
else {
echo 'Values and types are not same';
}
```
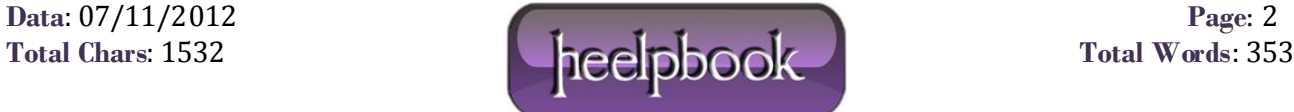

?>

The above example prints Values and types are not same because **\$a** data type is an integer and **\$b** data type is string, and these data types are not same, === compares two things values and type, failure in one returns the false result.

Note alway remember that **Equal** and **Identical** operators are not the same thing. Identical matches both a variable's value and datatype, whereas equal matches only value.

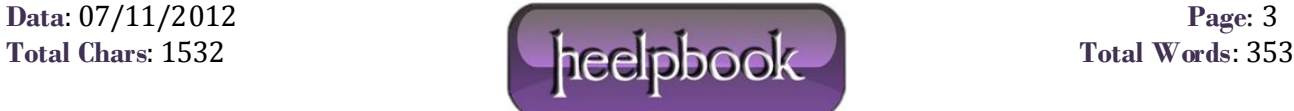